**FLC** 

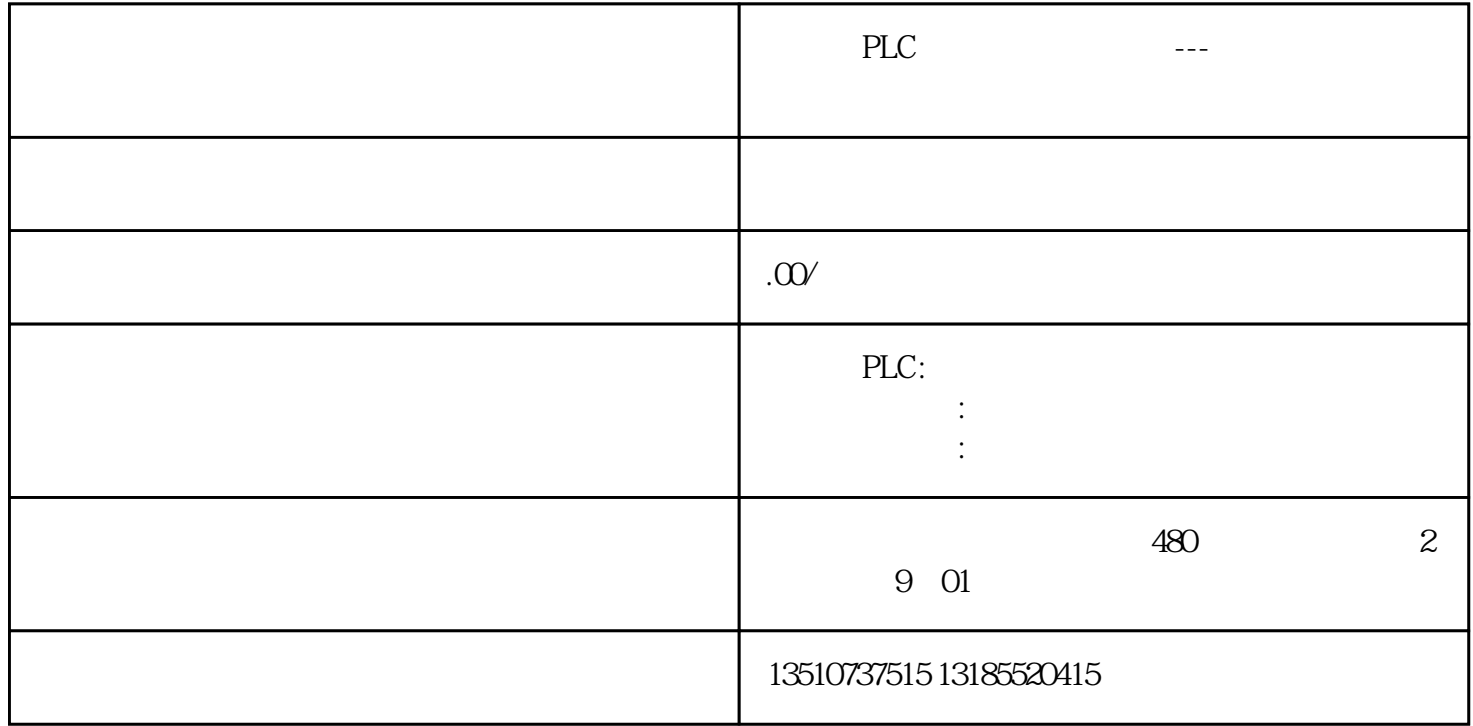

S7-200SMART WinCC

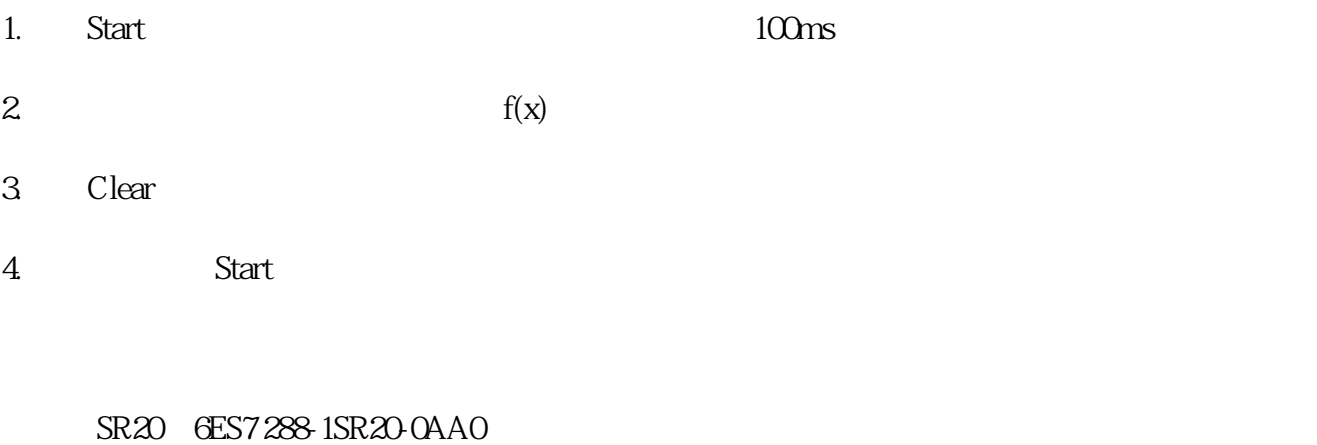

STEP 7-Micro/WIN SMART V25 WinCC Professional V16

## $LAD$

## 1.  $\blacksquare$

COS SIN

## $2.$

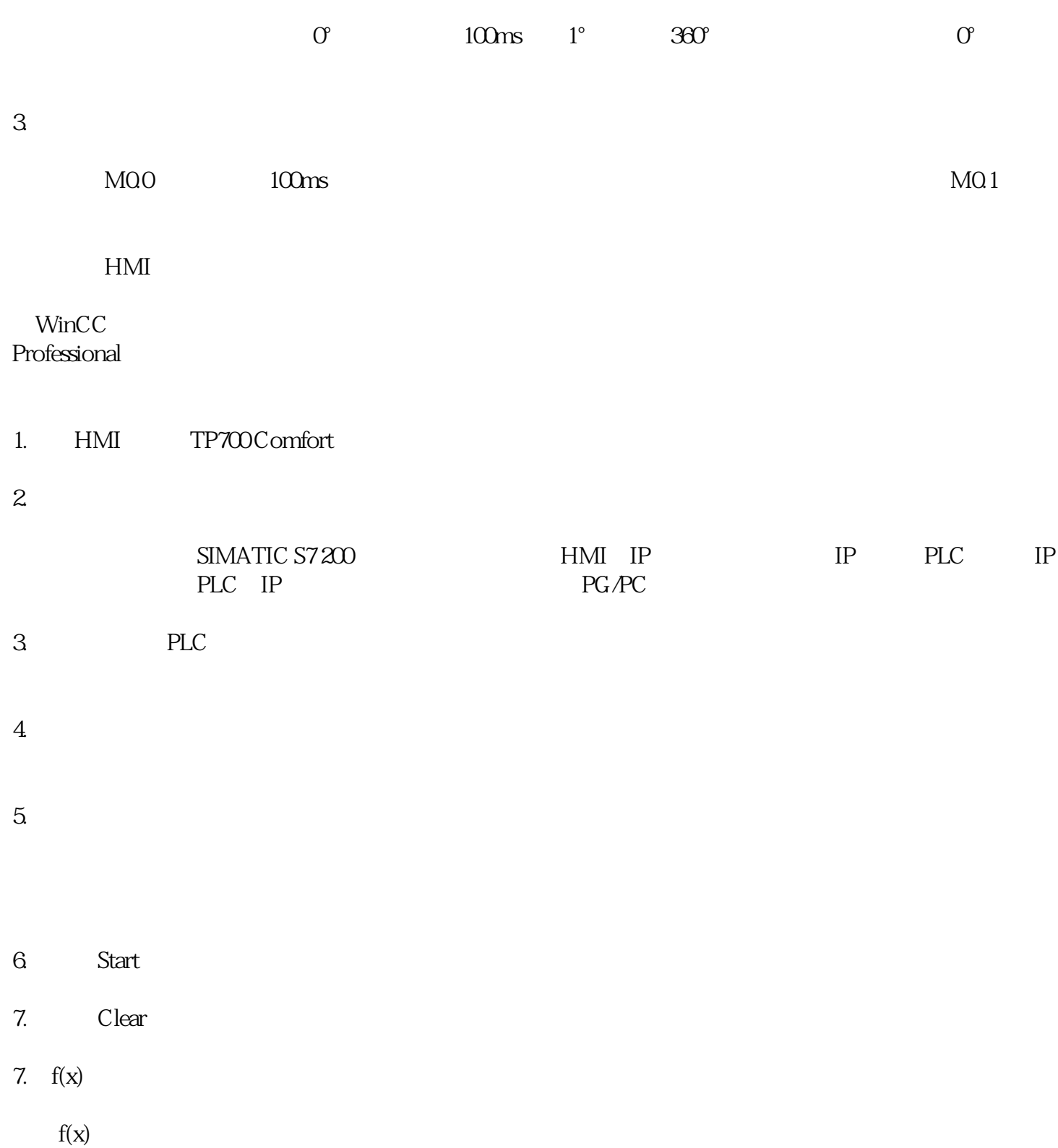

## TIA Portal WinCC Professional

Start Clear Clear